# **Statistics**

- **[INTRODUCTION](#page-0-0)**
- [THE DATA SET](#page-0-1)
- **[DATA COLLECTION METHODS](#page-0-2)** 
	- [FROM SYSLOG STREAM](#page-0-3)  $\bullet$ 
		- [GOOGLE ANALYTICS TRACKER](#page-1-0)
			- [CONTAINER DATA](#page-1-1)
			- [SIGNATURE\(S\) DATA](#page-2-0)
			- [EXAMPLE PAYLOAD](#page-3-0)
- **[REFERENCES](#page-3-1)**

### <span id="page-0-0"></span>INTRODUCTION

A statistical data set is composed after every container validation.

Currently, there are two means to collect and process these data sets. One way is to extract this data set as a JSON object from the Syslog stream produced by Siva and forward it to a provider-specific central log processing solution (like ELK, Splunk, etc). Another way is to use the embedded Google Analytics tracker (disabled by default) and let Siva push the data set itself to Google Analytics (hereinafter GA).

## <span id="page-0-1"></span>THE DATA SET

For every container, the following data set will be logged by Siva for generic business statistics needs.

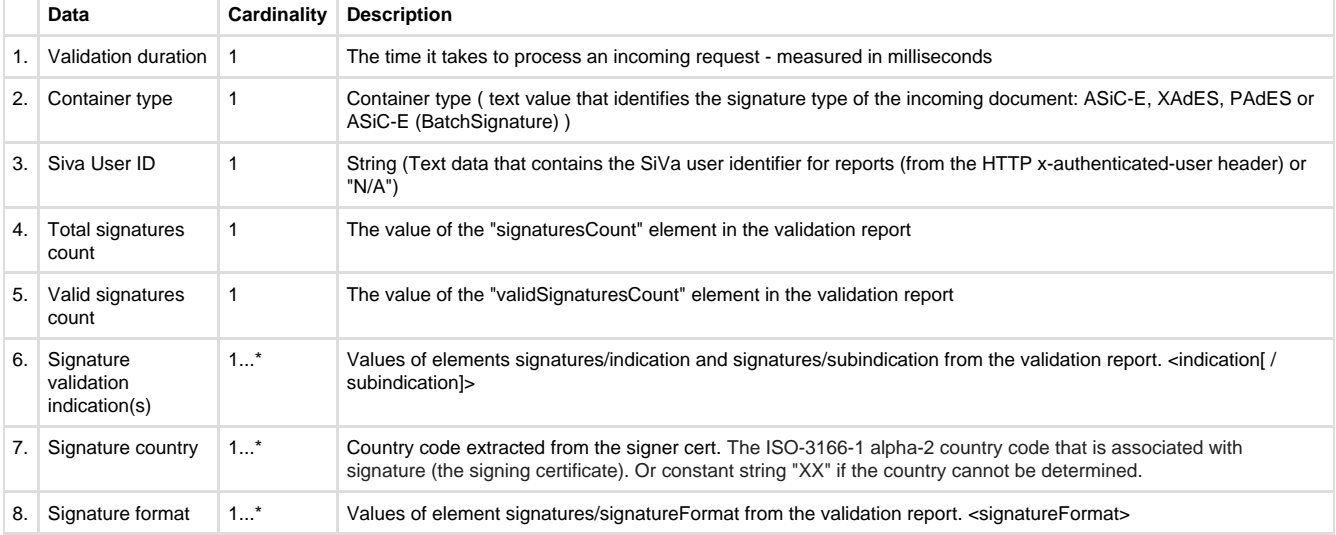

## <span id="page-0-2"></span>DATA COLLECTION METHODS

There are two methods to collect and analyze the container/signature data within Siva.

#### <span id="page-0-3"></span>**FROM SYSLOG STREAM**

One way to collect statistical dataset's from Siva is to process Syslog data streams that web service nodes produce (among other technical monitoring data). For example, one could use Logstash to forward relevant statistical information from Syslog log files to a log index cluster like ElasticSearch to be visualized later by reporting tools like Kibana.

Statistical data set is sent over Syslog protocol in the message field as a JSON object with following properties:

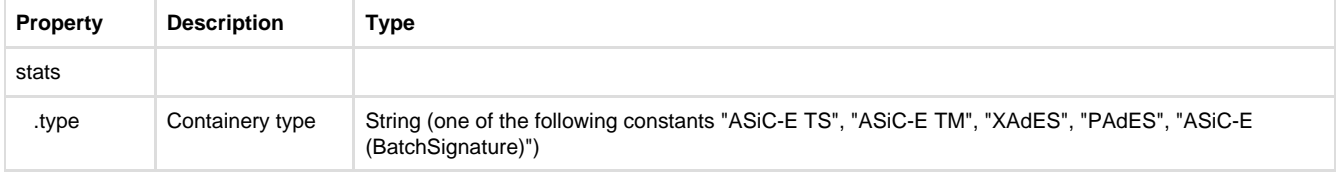

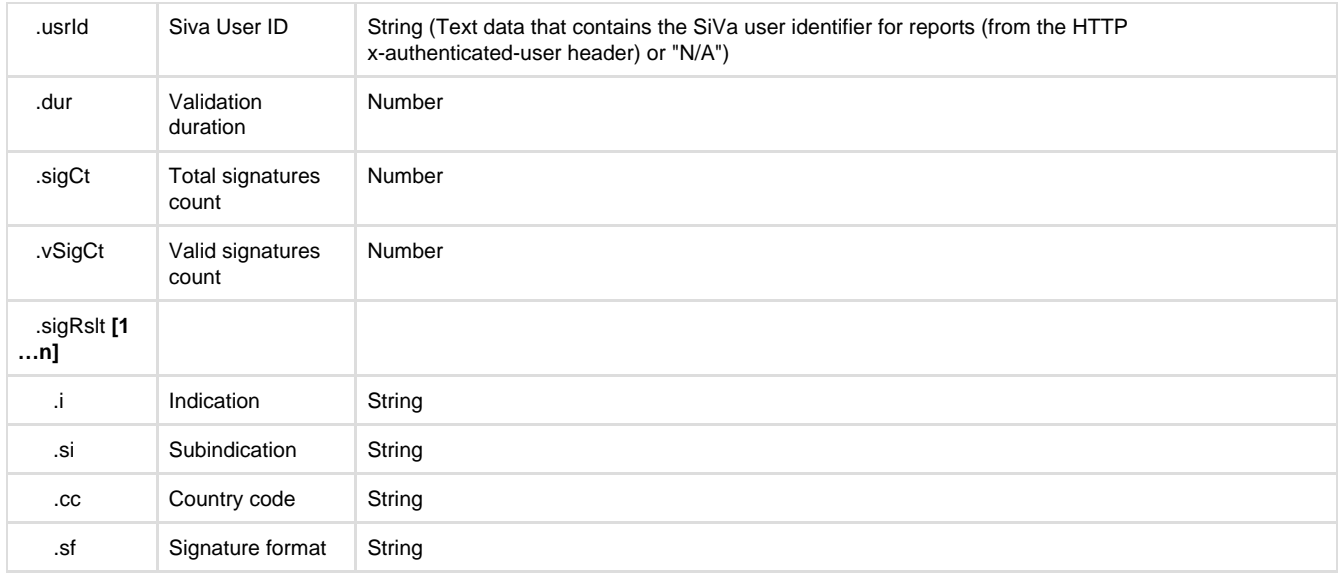

#### Example JSON message:

```
{
    "stats": {
       "type": "PAdES",
       "usrId": "sample_user1",
       "dur": 4021,
       "sigCt": 2,
       "vSigCt": 1,
       "sigRslt": [
          {"i":"TOTAL-PASSED", "cc":"EE", "sf":"PAdES_BASELINE_LT"}, 
          {"i":"INDETERMINATE", "si":"NO_CERTIFICATE_CHAIN_FOUND",
"cc":"EE", "sf":"PAdES_BASELINE_LT"}
       ]
    }
}
```
#### <span id="page-1-0"></span>**GOOGLE ANALYTICS TRACKER**

Another method, that does not require setting up infrastructure on service provider side, is to use Siva's built-in GA tracker to collect and analyze service statistics. The tracker is embedded on the server-side of Siva web service and is disabled by default. When enabled and configured with proper GA account, the statistics tracker component will capture validation events and forward statistical event related data to GA. Data is sent after the validation report has been composed but before it is returned to the user.

Data is sent to GA using the **Google Measurement Protocol API** [GMP] using batch protocol.

When SiVa sends any data to Google Analytics it's called sending a hit. All events in SiVa are communicated to GA as so call Hits. Every hit must have a predetermined hit type to fit into the GA reporting model. A hit is described with a predetermined list of key and value pairs (some of which are mandatory or optional depending on the hit type).

SiVa uses GA event types to fit the validation process results into the GA data model. For every container, the data set will be sent as GA events (for detailed event data see next section CONTAINER DATA and SIGNATURE(S) DATA):

#### <span id="page-1-1"></span>**CONTAINER DATA**

Following key and value pairs are forwarded to GA about the validation report:

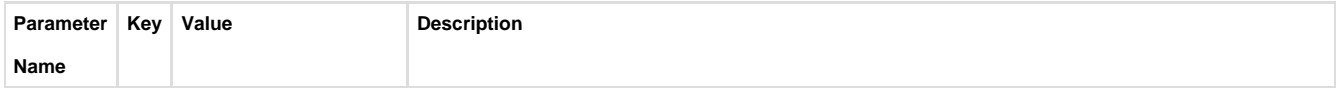

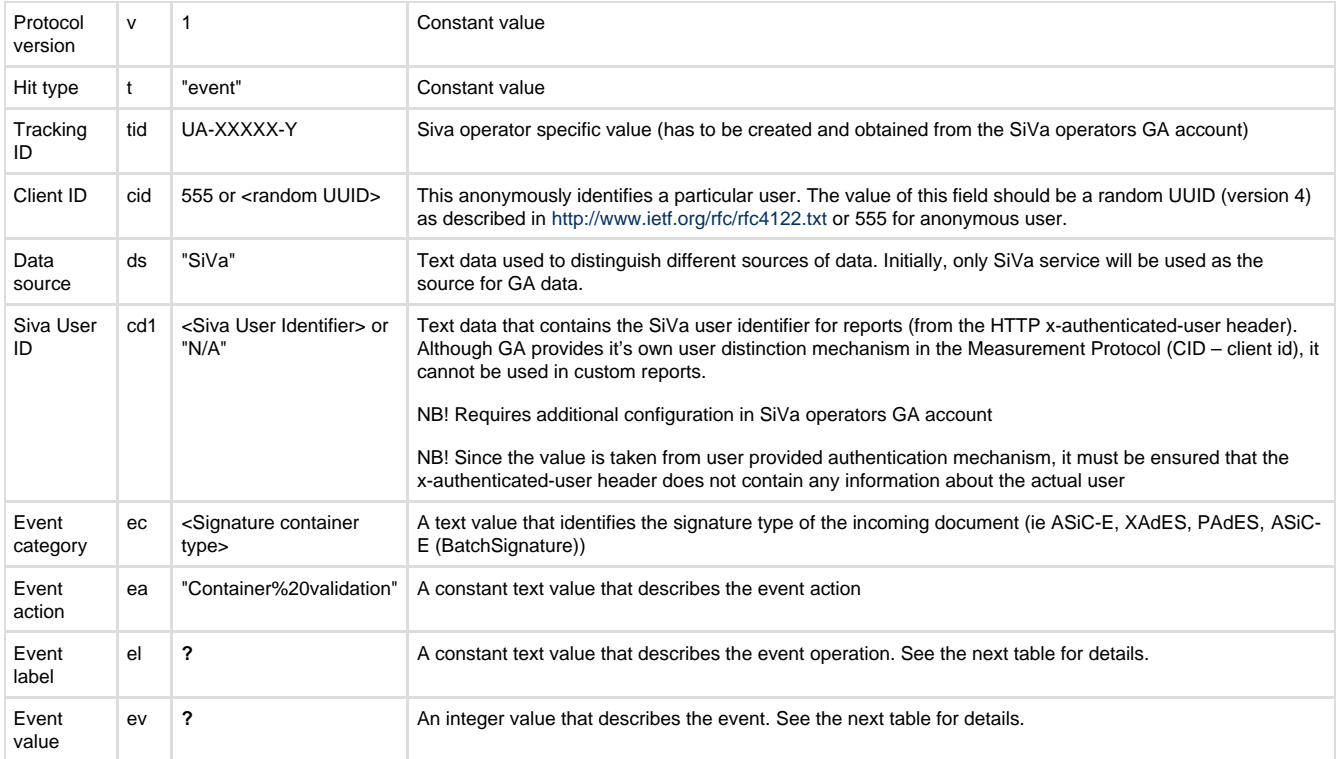

Specific event labels and values are as follows:

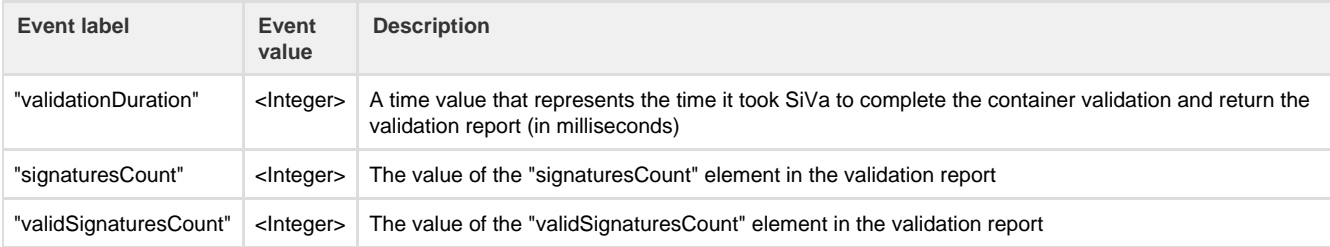

### <span id="page-2-0"></span>**SIGNATURE(S) DATA**

One event is sent for every signature.

Following key and value pairs are forwarded to GA about the validation report:

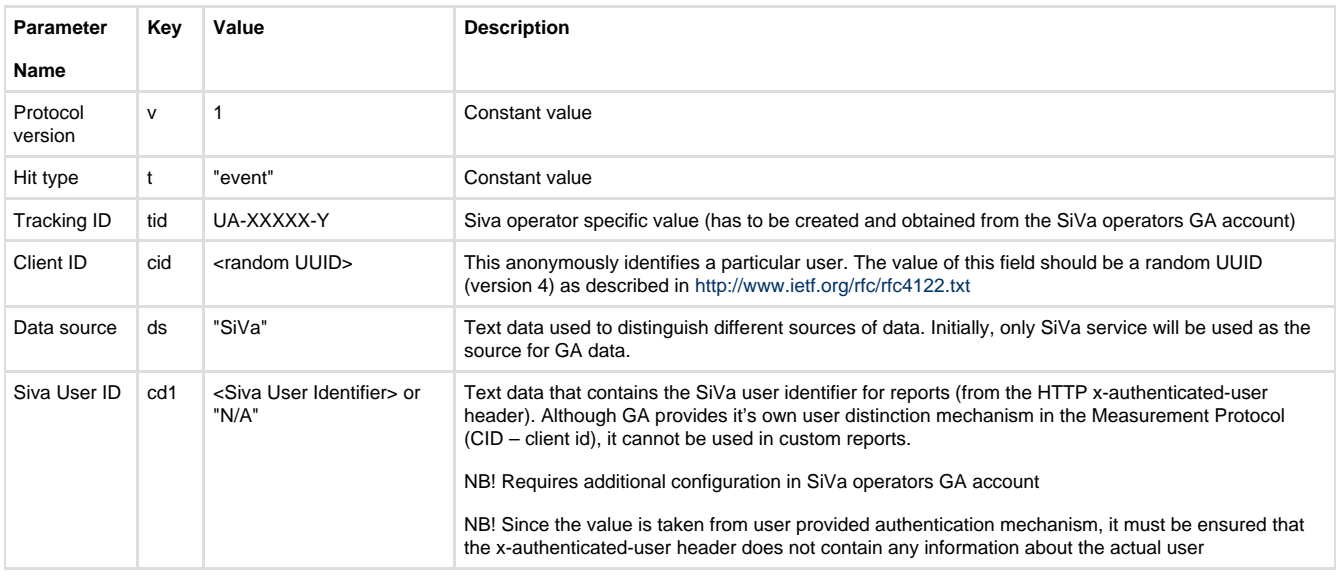

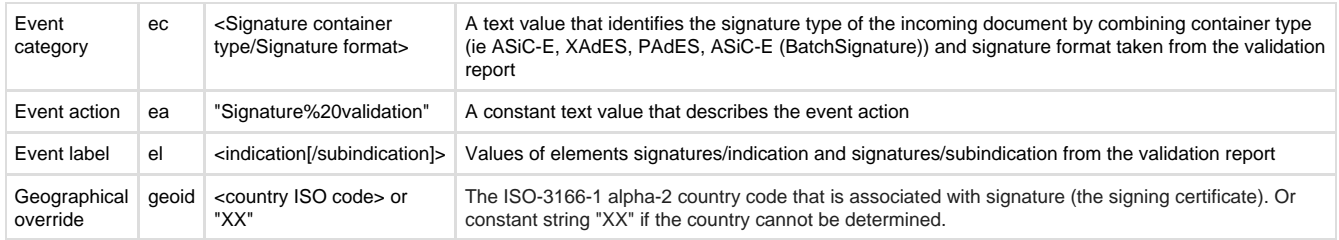

#### <span id="page-3-0"></span>**EXAMPLE PAYLOAD**

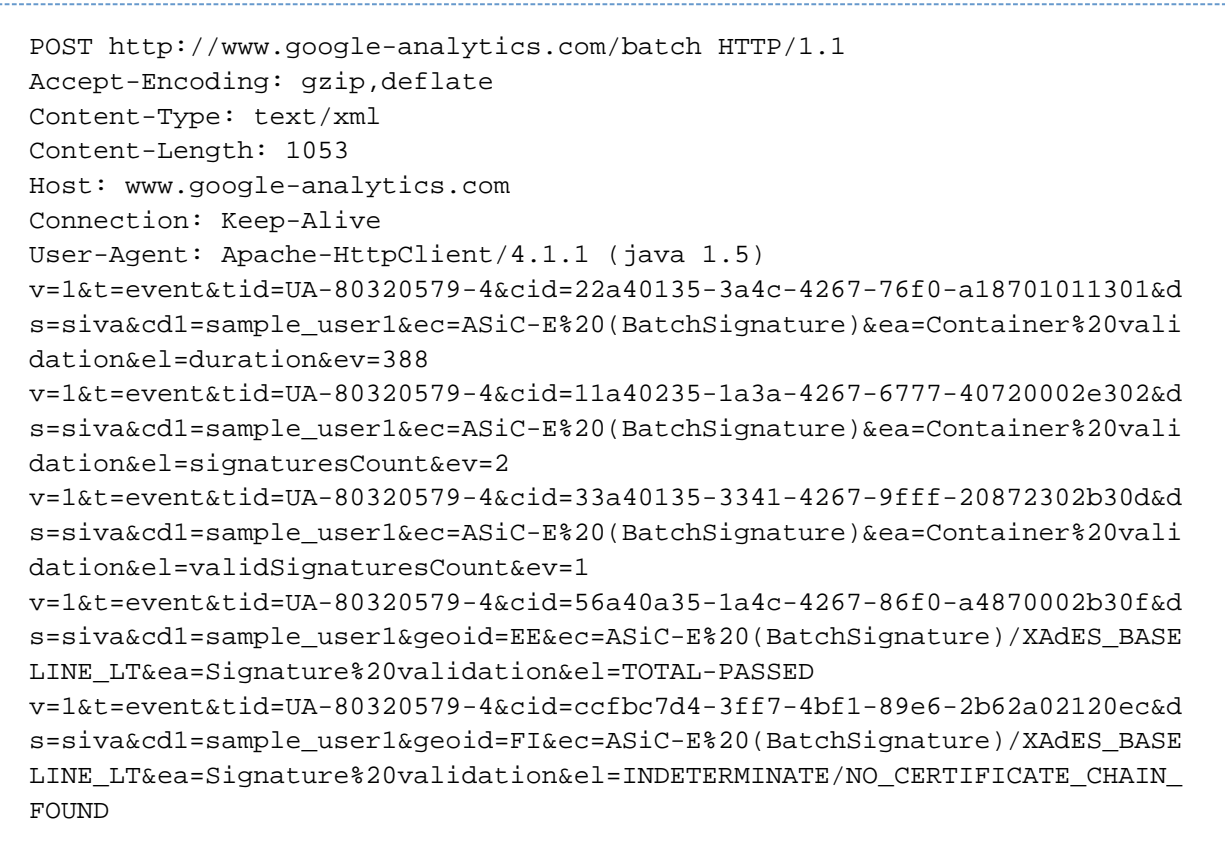

### <span id="page-3-1"></span>REFERENCES

[GMP] Google Measurement Protocol V1 <https://developers.google.com/analytics/devguides/collection/protocol/v1/reference>

[events] Events in Google Analytics

<https://support.google.com/analytics/answer/1033068?hl=en>